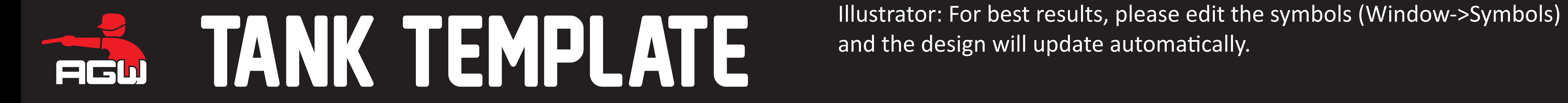

and the design will update automatically.

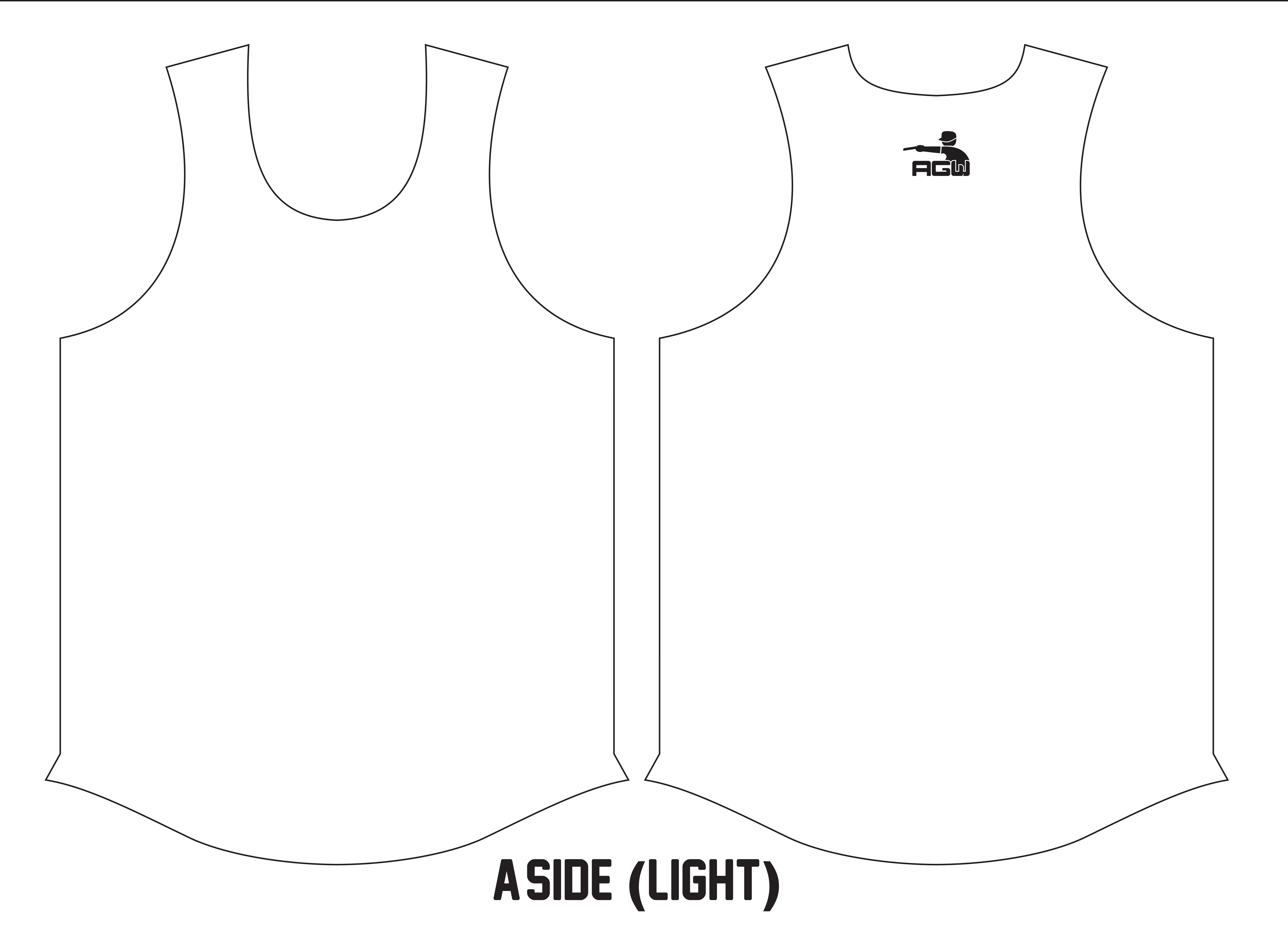

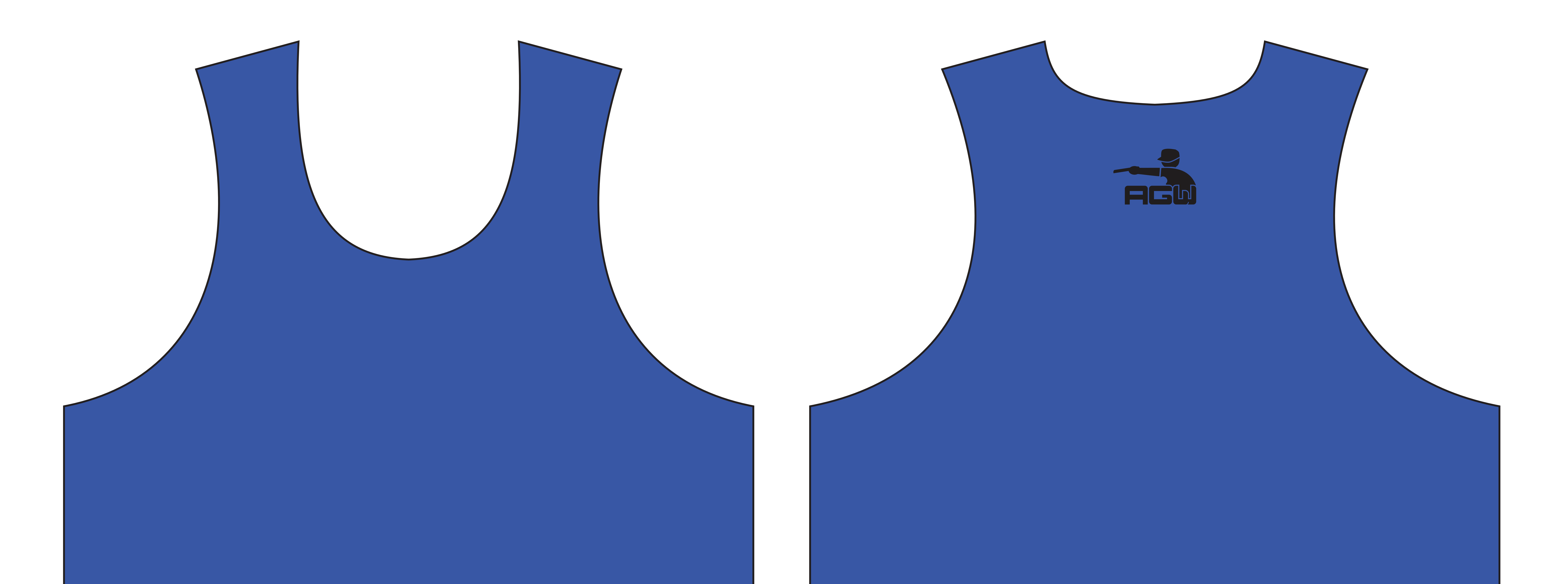

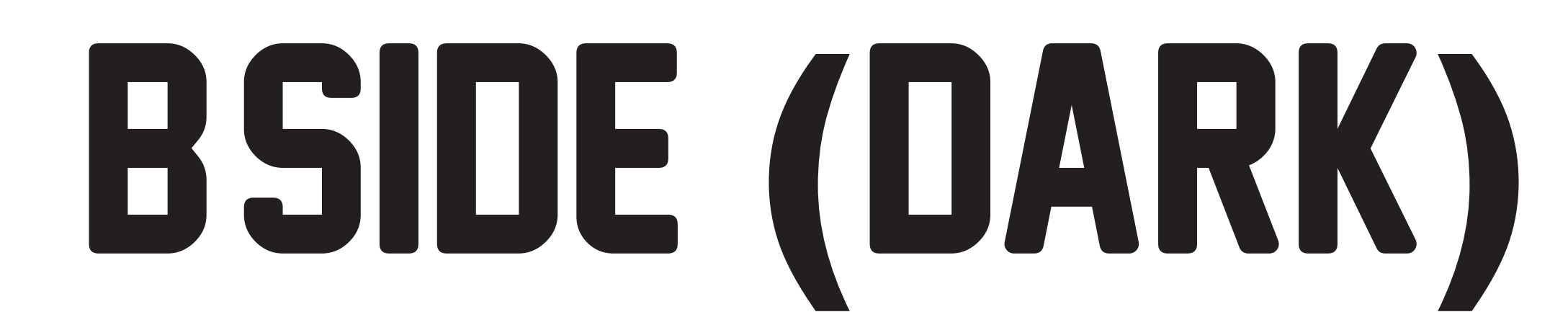